**股票软件有阶段涨幅-伟威网**

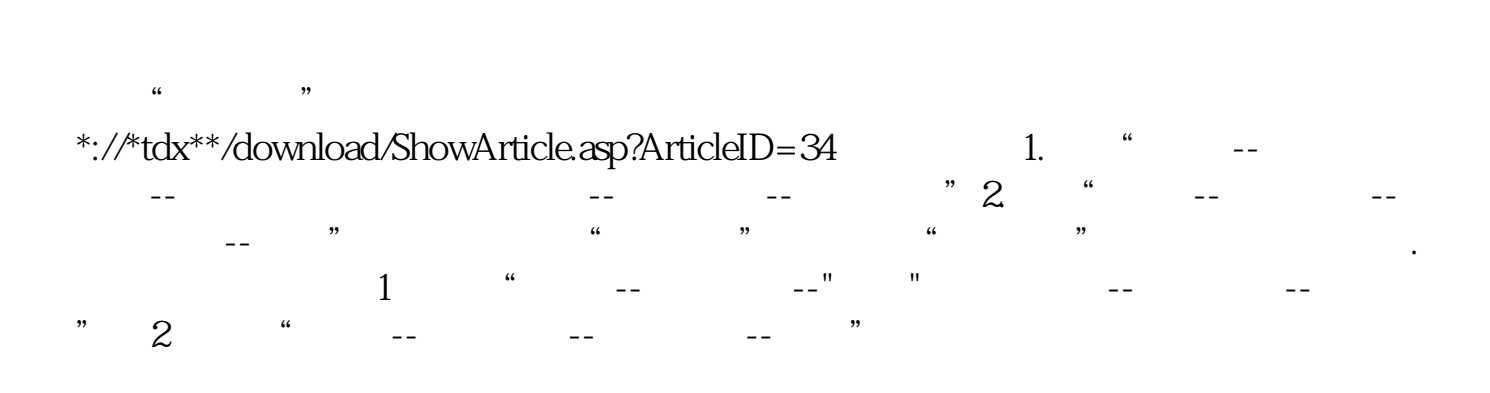

**一、哪个股票行情软件可以显示出任意两天之间的股票涨跌幅?**

5月5日涨跌幅,并且可以由高至低排序。

银河证券的软件可以.

大智慧软件可以看任何时间段的涨幅,换手率等等,比如,2005年1月5日到2022年

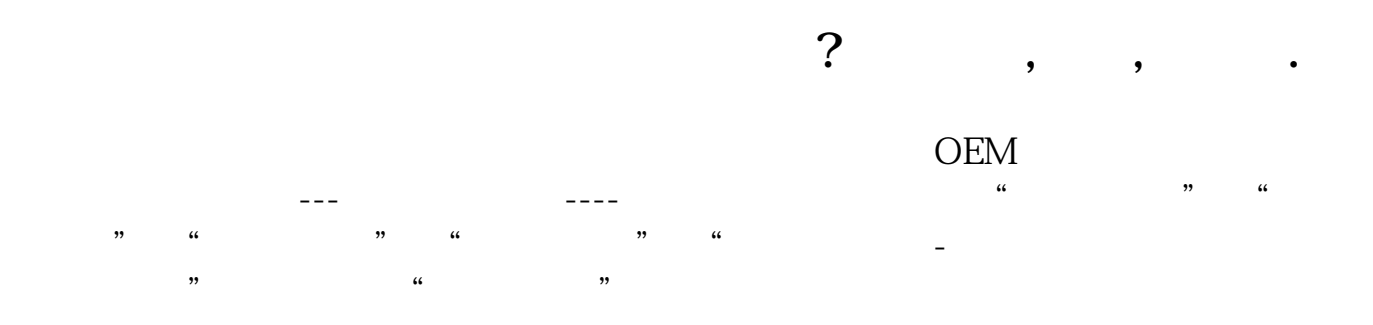

 $N:=3\{N\}$  :(C/REF(C,N)-1)\*100; N1:=BARSLAST(MONTH>REF(MONTH,1) OR MONTHREF(YEAR, 1))+1)/2);<br> $:(C/REF(C,N2)-1)*100; N3=BARSLAST(YEAR  
>REF(YEAR, 1))+1; ((C/REF(C,N3)-1)*100;$  $:(C/REF(C,N-31)^*100;$ 

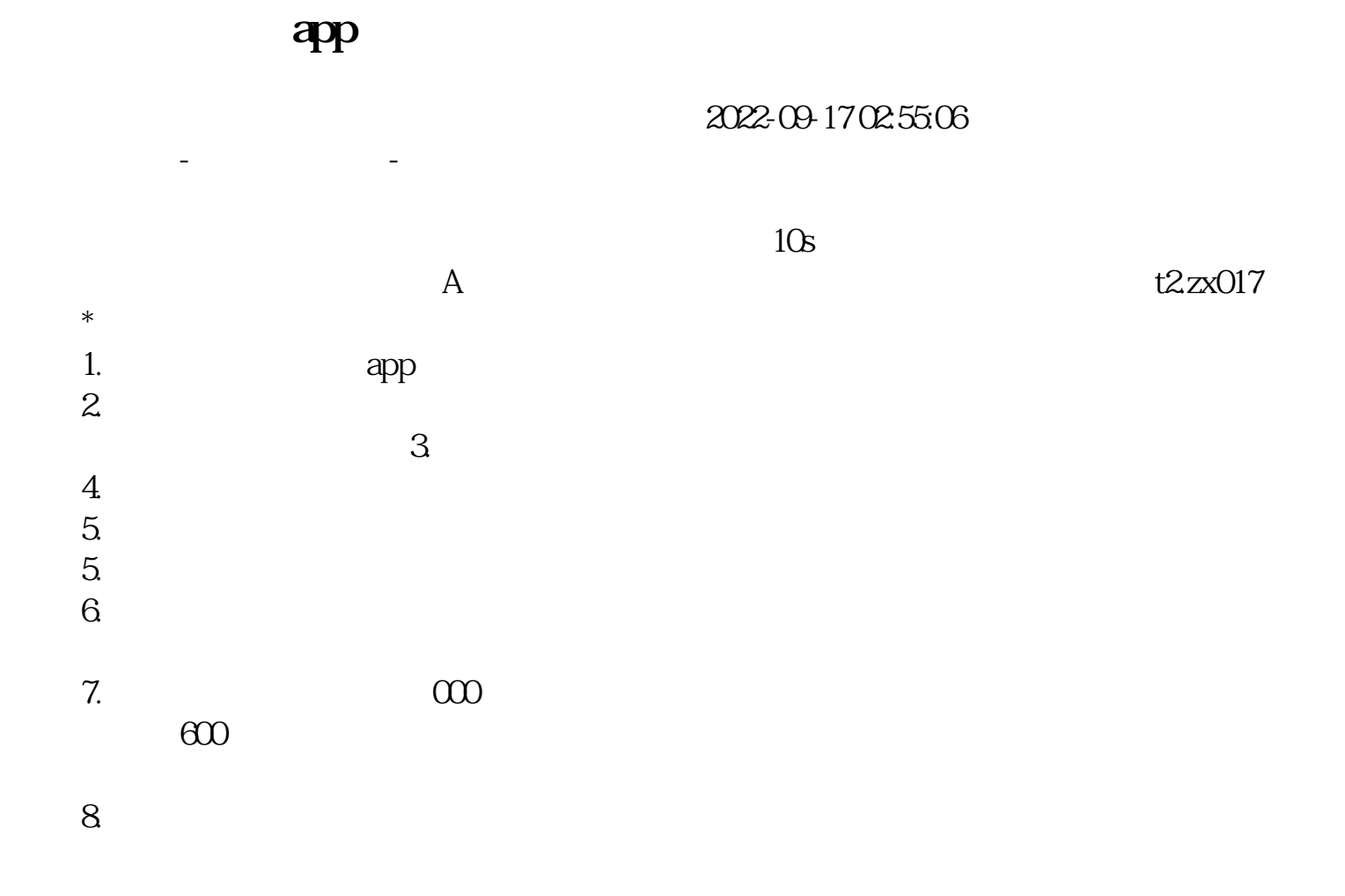

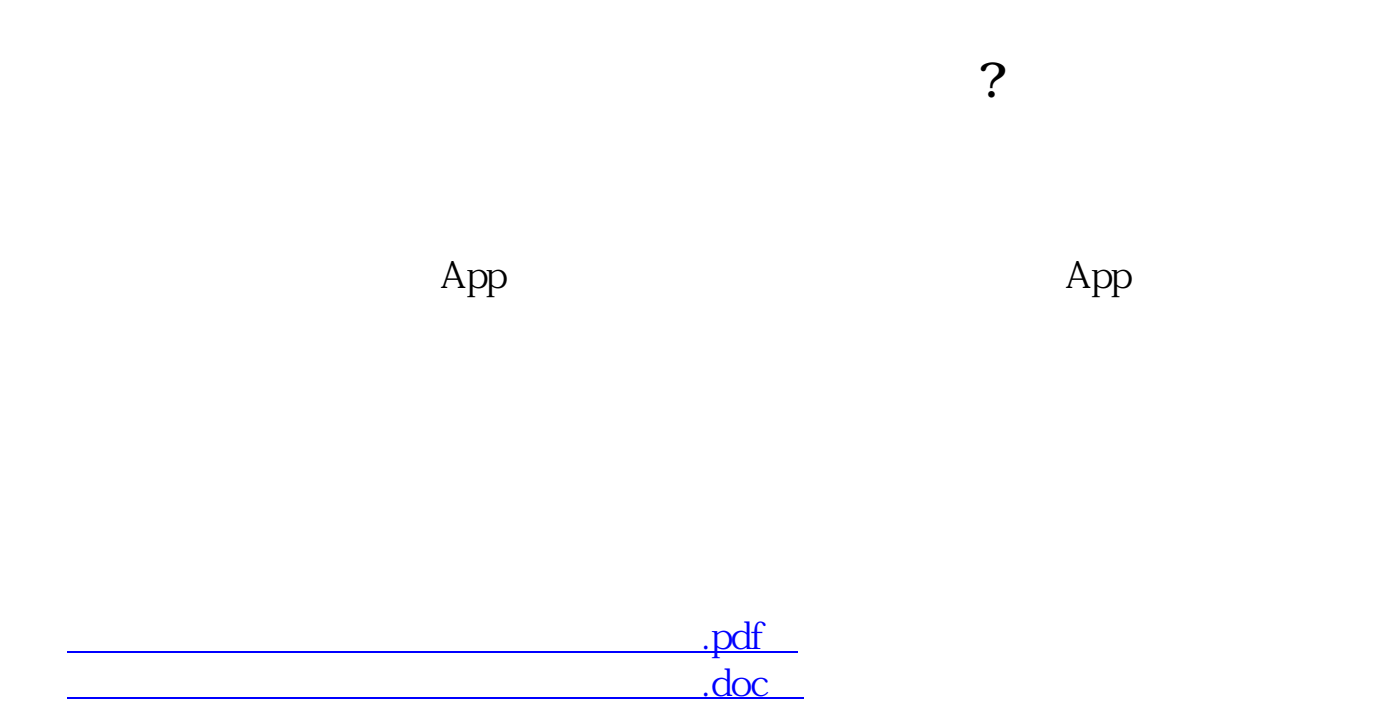

<u><http://www.tatungdrive.com/chapter/21115063.html></u>

[更多关于《哪个手机股票软件有阶段涨幅》的文档...](https://www.baidu.com/s?wd=%E5%93%AA%E4%B8%AA%E6%89%8B%E6%9C%BA%E8%82%A1%E7%A5%A8%E8%BD%AF%E4%BB%B6%E6%9C%89%E9%98%B6%E6%AE%B5%E6%B6%A8%E5%B9%85)